# **NAWS Public Access Data: Fiscal Years 1989 – 2006**

#### **Background**

This version of the National Agricultural Workers Survey (NAWS) Public Access Data (NAWSPAD) contains information from 46,566 in-person interviews with hired crop farm workers. The interviews were conducted in 387 counties and 39 states between October 1, 1988 and September 30, 2006. The data set includes 204 questionnaire variables and 62 created variables. This document describes the data and provides analysis tips.

The NAWSPAD was constructed under two guiding principles: 1) to protect the privacy rights of the farm worker respondents and the agricultural employers at whose establishments the workers were interviewed; and 2) to provide a data set that allows indepth analyses of the demographic and employment characteristics of hired crop workers at both the national and regional level.

#### **Confidential Data Safeguards**

The names and addresses of employers and respondents do not appear in either the full NAWS data set or the NAWSPAD. Additional safeguards have been incorporated in the NAWSPAD: the variables 'crop' and 'task' have been collapsed into five and six categories, respectively, the 12 sampling regions have been collapsed into six, and the season of interview variable has been removed.

### **Sampling Regions**

Workers are sampled from 12 regions, which are aggregated from 17 U.S. Department of Agriculture (USDA)-designated regions. The sampling methodology is discussed at [http://www.doleta.gov/agworker/statmethods.cfm.](http://www.doleta.gov/agworker/statmethods.cfm) As noted above, the 12 regions have been collapsed into six in the NAWSPAD. Table 1 lists the regions and the states each region represents; Table 2 shows the number of interviews by Fiscal Year and region.

#### **Table 1. NAWSPAD Regions and States**

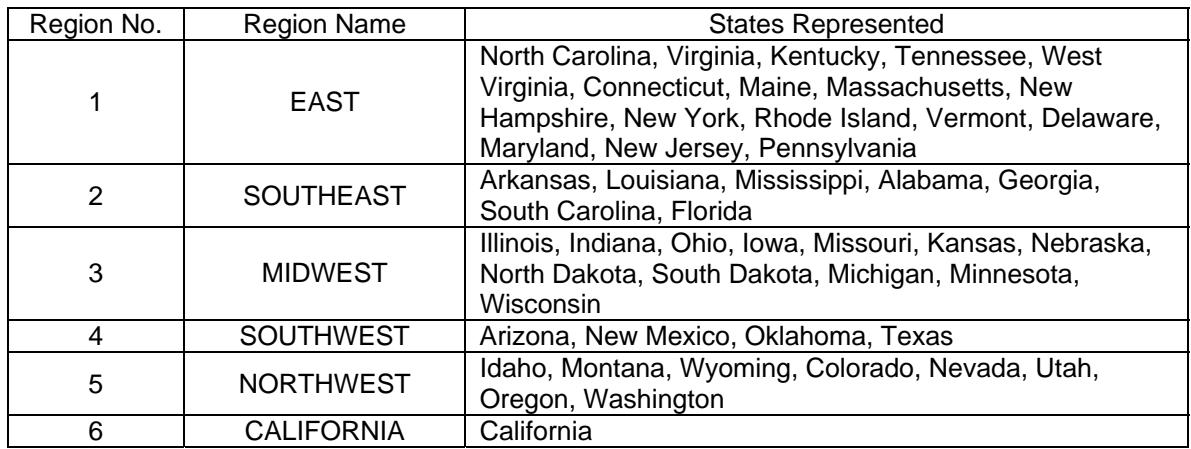

#### **Table 2. Number of Interviews by Fiscal Year and Region, 1989-2006**

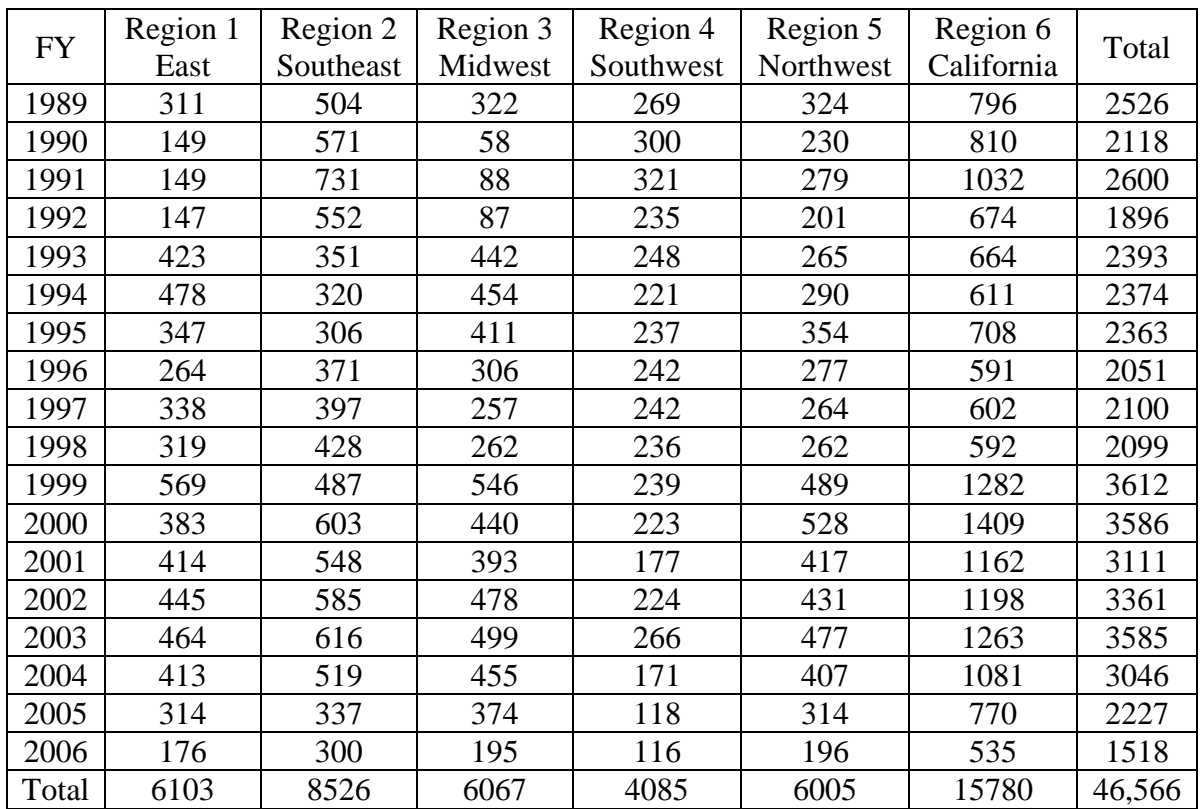

#### **Interview Cycles, Post-Sampling Weights, and Analysis Tips**

Interviews are conducted three times per year to account for seasonal changes in agricultural production and employment. The cycles begin in October, February, and July. Due to the timing of the cycles and the construction of the post-sampling weights, it is recommended that the data be analyzed by Fiscal Year(s). When analyzing data at the national level, at least two years of data should be combined. For robust regional level findings, at least four years should be combined. The data are not analyzable by interview cycle.

When analyzing one year of data, the sampling weight variable PWTCRD should be used; for multiple years of data, PWTYCRD should be used. The post sampling weights are discussed in Appendix A of the document entitled *Statistical Methods of the National Agricultural Workers Survey*, which is available at <http://www.doleta.gov/agworker/statmethods.cfm>.

## **Description of Files and Analysis Tips**

The data are available in both Excel and SAS. All the data may be downloaded at once, i.e., as a single file. Alternatively, files containing the questionnaire and created variables may be downloaded separately and then merged by the variable 'FWID' (farm worker identification number). It is highly recommended that the questionnaire and codebook also be downloaded. Questionnaire variable names in the codebook match the cycle  $55<sup>1</sup>$  $55<sup>1</sup>$  $55<sup>1</sup>$ questionnaire.

There are nine files, three each in PDF, Excel, and SAS. The files are described below.

### **PDF Files**

l

1. *Public Access codebook 1989-2006.pdf*  Size: 586 KB

Description: This is the codebook. It includes a table of contents, index of created variables, the questions as they appear in the questionnaire, the un-weighted number of non missing responses to each question and created variable, and the response categories. The number of responses by response category is not provided.

- 2. *NAWS\_Questionnaire\_CYCLE\_55.pdf*  Size: 156KB Description: This is the English version of the questionnaire.
- 3. *NAWS\_Instrumento\_CICLO\_55.pdf*  Size: 171KB Description: This is the Spanish version of the questionnaire.

While the questionnaire has changed over the years, NAWSPAD is currently standardized to the Fiscal Year 2006 questionnaire. Where possible, differences in response categories have been harmonized to create continuous data series.

<span id="page-2-0"></span><sup>&</sup>lt;sup>1</sup> The 55 cycles correspond to Fiscal Years 1989-2006. Cycles 1 to 4 were conducted in Fiscal Year 1989 and three cycles were conducted in each subsequent year FY1990- FY2006

#### **Excel Files**

Variable names occupy row one, FWID being the last. Each row below row one corresponds to an interviewed farm worker, beginning with subject 1989001.

- 1. *crtd155pub.xls* Size: 30,454KB Contents: created variables for cycles 1 to 55
- 2. *naws155pub.xls* Size: 70,735KB Contents: questionnaire variables for cycles 1 to 55.
- 3. *naws\_all.xls* Size: 99,258 Contents: created and questionnaire variables for cycles 1 to 55.

# **SAS Files**

- 1. *crtd155pub.sas7bdat* Size: 22,593KB Contents: created variables for cycles 1 to 55.
- 2. *naws155pub.sas7bdat* Size: 49,697KB Contents: questionnaire variables for cycles 1 to 55.
- 3. *naws\_all.sas7bdat* Size: 74,545KB Contents: created and questionnaire variables for cycles 1 to 55.